# **ISA Two**

Two channel classic transformer mic pre

Wersja 2.0

# **User Guide**

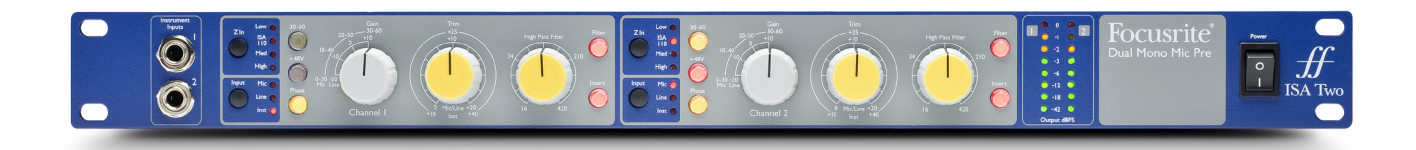

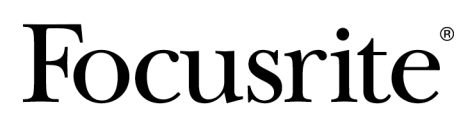

focusrite.com

# Spis treści

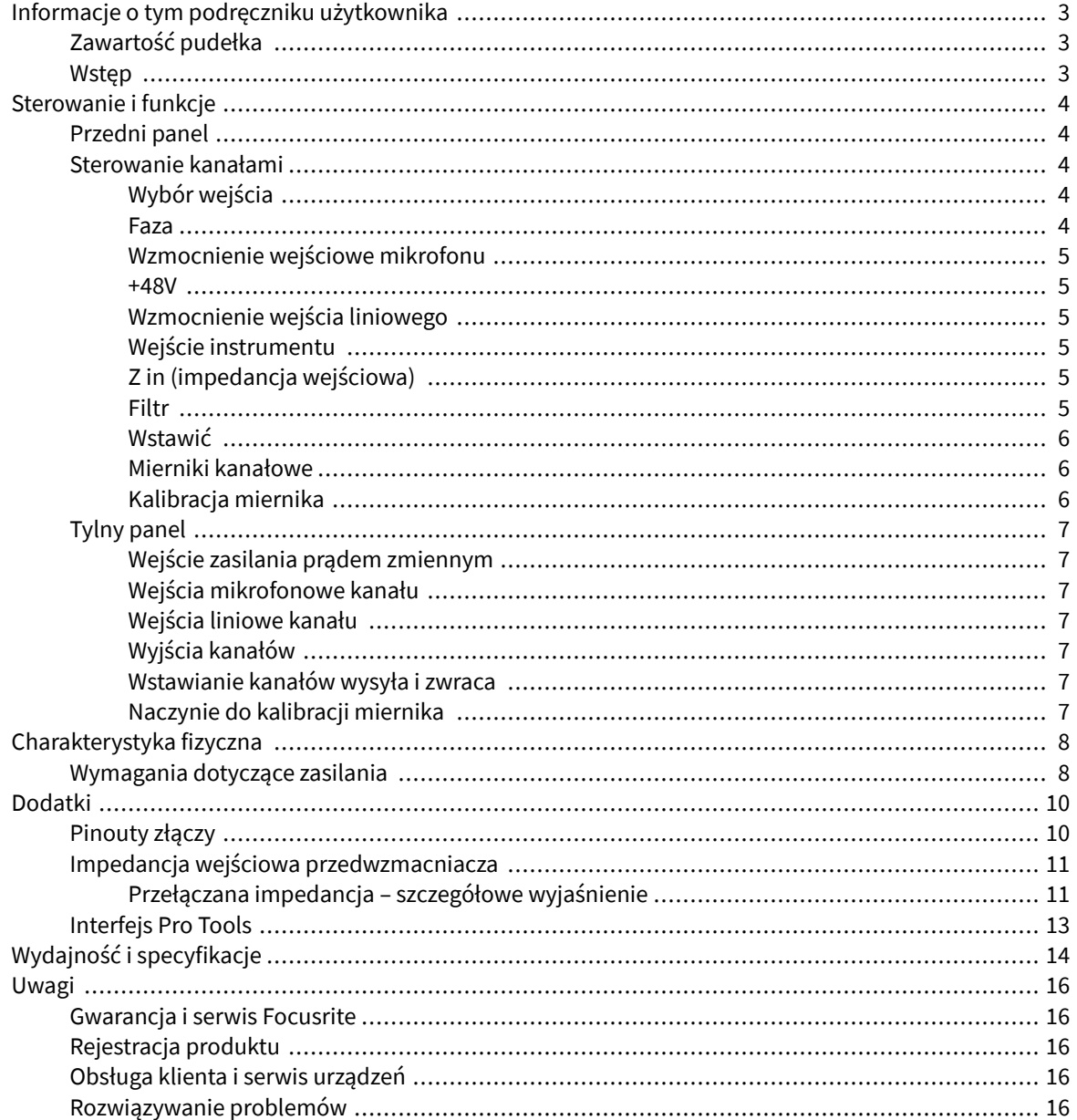

# <span id="page-2-0"></span>**Informacje o tym podręczniku użytkownika**

Niniejsza instrukcja obsługi dotyczy ISA Two przedwzmacniacz mikrofonowy

Zawiera informacje na temat instalacji i użytkowania urządzenia oraz sposobu podłączenia go do systemu.

Jeśli niniejszy Podręcznik użytkownika nie zawiera potrzebnych informacji, prosimy o zapoznanie się z nim [focusritepro.zendesk.com](http://focusritepro.zendesk.com), który zawiera obszerny zbiór typowych zapytań do pomocy technicznej.

*Profesjonalne narzędzia® i Pro Tools | HD™ są znakami towarowymi lub zastrzeżonymi znakami towarowymi firmy Avid Technology, Inc. lub jej spółek zależnych w Stanach Zjednoczonych i/lub innych krajach.*

*Audinate® i Dante® są zastrzeżonymi znakami towarowymi firmy Audinate Pty Ltd.*

## **Zawartość pudełka**

- ISA Two
- Przewód zasilający
- Arkusz cięty z informacjami dotyczącymi bezpieczeństwa

## **Wstęp**

Dziękujemy za zakup Focusrite ISA Two.

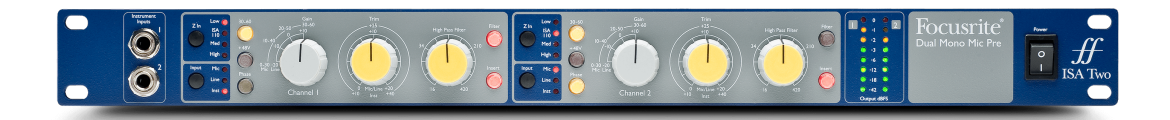

The ISA Two zapewnia dwa prestiżowe przedwzmacniacze mikrofonowe Focusrite oparte na transformatorach i może być używany do nagrywania źródeł mikrofonowych, liniowych lub instrumentalnych. Mikrofony i źródła liniowe podłącza się za pośrednictwem panelu tylnego, natomiast wejścia instrumentalne można podłączyć bezpośrednio do gniazd jack na panelu przednim.

Na panelu przednim znajduje się również funkcja wzmocnienia, regulowana częstotliwość filtra i inne ustawienia, takie jak zasilanie fantomowe, faza i impedancja wejściowa dla obu wejść. Dla każdego kanału dostępny jest pomiar LED poziomu szczytowego w dBFS w celu wskazania, kiedy sygnał wyjściowy osiąga cyfrowy punkt przesterowania; Na tylnym panelu znajduje się element sterujący kalibracją miernika.

Wprowadzony po raz pierwszy w 1985 roku przedwzmacniacz mikrofonowy ISA słynie z wyjątkowej przejrzystości i subtelnego ciepła, którego źródłem jest nasycenie rdzenia transformatora. Obwód o zmiennej impedancji pozwala użytkownikom ISA dopasować przedwzmacniacz do szerokiej gamy mikrofonów.

# <span id="page-3-0"></span>**Sterowanie i funkcje**

## **Przedni panel**

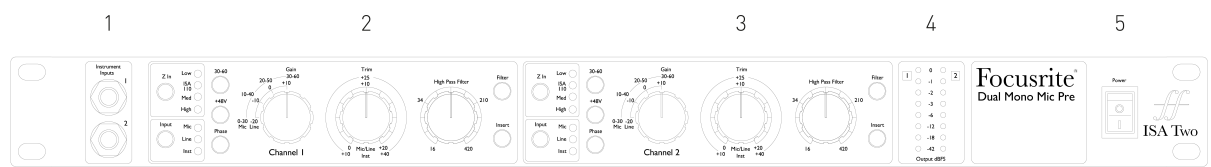

- 1. Wejścia instrumentalne
- 2. Kanał 1
- 3. Kanał 2
- 4. Mierniki LED
- 5. Przycisk zasilania

## **Sterowanie kanałami**

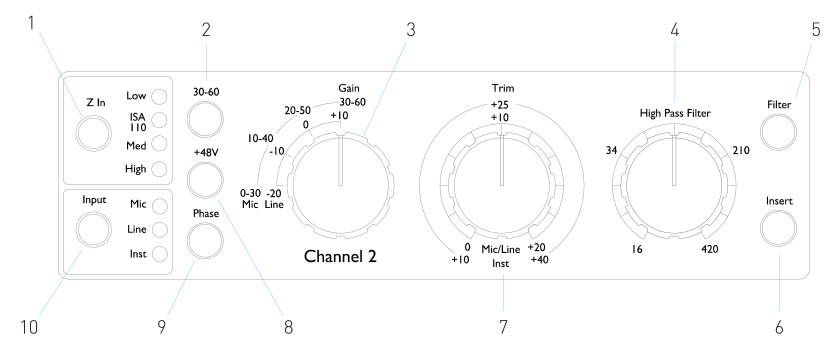

- 1. Impedancja wejściowa mikrofonu (**Z**) wybór
- 2. Wybiera wysoki (**30-60** dB) zakres wzmocnienia mikrofonu na przełączniku wzmocnienia
- 3. Krokowy mikrofon/linia o 10 dB **Osiągać** przełącznik Mikrofon: 0-30 / 30-60 Linia: -20 +10
- 4. Potencjometr częstotliwości opadania filtra
- 5. Stosuje górnoprzepustowy sygnał o zmiennej częstotliwości **Filtr** do wybranego wejścia
- 6. Przełącza zewnętrzne **Wstawić** powrócić na ścieżkę kanału
- 7. Wejście **Przycinać** potencjometr Mic/Linia: 0 +20 dB Instrument: +10 +40 dB
- 8. Dotyczy **+48V** zasilanie phantom na wejściu mikrofonowym XLR
- 9. Odwraca polaryzację (**Faza**) wybranego wejścia
- 10. **Wejście** wybór źródła

## **Wybór wejścia**

The **Wejście** Przycisk wybiera źródło wejściowe dla głównej ścieżki kanału: Mic/Line/Instrument.

## **Faza**

Pilny **Faza** odwraca polaryzację wybranego wejścia. Może to być przydatne, gdy w bliskim sąsiedztwie używanych jest wiele mikrofonów (np. w zestawie perkusyjnym).

## <span id="page-4-0"></span>**Wzmocnienie wejściowe mikrofonu**

The **Osiągać** przełącznik reguluje wzmocnienie mikrofonu w krokach co 10 dB. Jego zakres wynosi 0–30 dB lub 30–60 dB, gdy **30–60** przełącznik jest wciśnięty. Dostępna jest dodatkowa ciągła regulacja wzmocnienia w zakresie 0–20 dB za pomocą przycisku **Przycinać** kontrola.

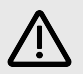

#### **Ostrzeżenie**

Aby uniknąć nadmiernego skoku poziomu, zaleca się ustawienie przełącznika stopniowanego wzmocnienia na minimum przed naciśnięciem przełącznika 30-60.

Przed rozpoczęciem nagrywania ustaw regulator przycinania w pobliżu pozycji środkowej. Umożliwi to stopniową regulację wzmocnienia w górę lub w dół bez konieczności stosowania regulacji krokowej.

#### **+48V**

Naciśnięcie **+48V** przycisk włącza zasilanie phantom na wejście mikrofonowe XLR. Przełącznik ten nie ma wpływu na wejścia liniowe i instrumentalne.

Jeśli nie masz pewności, czy Twój mikrofon wymaga zasilania fantomowego, zapoznaj się z jego instrukcją obsługi. Niektóre mikrofony (zwłaszcza mikrofony wstęgowe i niezbalansowane) mogą zostać uszkodzone w wyniku zastosowania zasilania fantomowego.

## **Wzmocnienie wejścia liniowego**

The **Osiągać** przełącznik reguluje wzmocnienie w zakresie od -20 dB do +10 dB w krokach co 10 dB. Można dodać ciągłą regulację wzmocnienia do 20 dB za pomocą **Przycinać** kontrola.

## **Wejście instrumentu**

Wejście instrumentu odbywa się za pośrednictwem standardowego gniazda monofonicznego 1/4" (**DI**) na panelu przednim. Poziom ustawia się za pomocą **Przycinać** i można go płynnie regulować w zakresie od +10 dB do +40 dB.

## **Z in (impedancja wejściowa)**

Po wybraniu wejścia mikrofonowego naciśnięcie przycisku **Z** Przycisk umożliwia przejście przez cztery opcje impedancji wejściowej przedwzmacniacza transformatorowego. Wartości pokazano w tabeli.

## **Tabela 1. Impedancja mikrofonu**

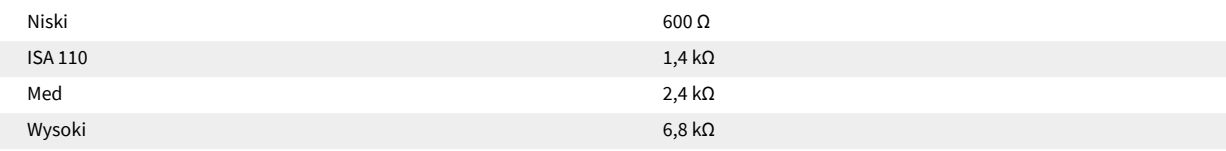

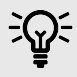

#### **Podpowiedź**

Informacje na temat doboru impedancji można znaleźć w pkt [Impedancja wejściowa przedwzmacniacza \[11\].](#page-10-0)

Impedancja wejścia liniowego jest ustalona na 10 kΩ i przełącznik Z In nie ma na nią wpływu.

## **Filtr**

Naciśnięcie przycisku Filtr wstawia filtr górnoprzepustowy 18 dB/oktawę do ścieżki kanału; jest on stosowany do dowolnego wybranego wejścia. Sterowanie filtrem górnoprzepustowym umożliwia ustawienie częstotliwości opadania w zakresie od 16 Hz do 420 Hz.

<span id="page-5-0"></span>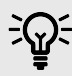

#### **Podpowiedź**

Filtr jest przydatny do usuwania niepożądanych niskich częstotliwości, np. dudnienia przenoszonego przez stojaki mikrofonowe montowane na podłodze itp.

## **Wstawić**

Pilny **Wstawić** umieszcza sygnał Insert Return na ścieżce kanału przed złączem wyjściowym, umożliwiając podłączenie zewnętrznych jednostek efektów.

Funkcja Insert Send jest zawsze dostępna i znajduje się po elementach sterujących wzmocnieniem wejściowym oraz filtrem i fazą.

## **Mierniki kanałowe**

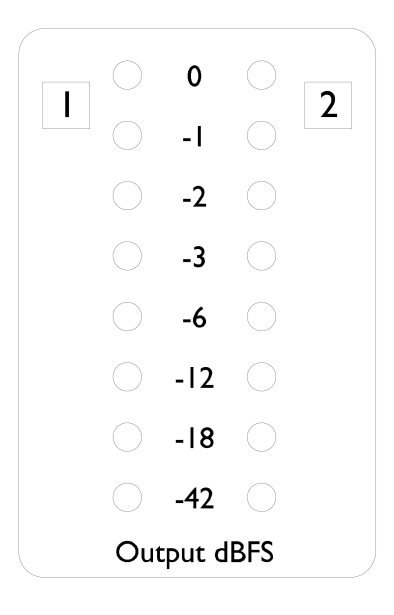

Wskaźniki LED wskazują poziom na złączach wyjściowych kanału. Skala jest wyrażona w dBFS, tj. poziom w dB w odniesieniu do maksymalnej mocy wyjściowej (osiągniętej, gdy świeci się dioda LED "0").

Domyślna kalibracja wynosi "0", co oznacza poziom sygnału 22 dBu

## **Kalibracja miernika**

Poziom świecenia diody "0" można ustawić za pomocą przycisku **Kalibracja miernika szczytowego** garnek na tylnym panelu. Domyślne ustawienie 0 dBFS = 22 dBu występuje, gdy pokrętło znajduje się w pozycji środkowej, ustalonej.

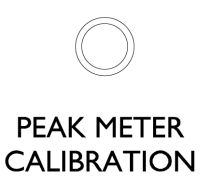

Obracanie potencjometru ustawia wartość pomiędzy 0 dBFS = 16 dBu (całkowicie w kierunku przeciwnym do ruchu wskazówek zegara) a 0 dBFS = 24 dBu (całkowicie w kierunku zgodnym z ruchem wskazówek zegara).

<span id="page-6-0"></span>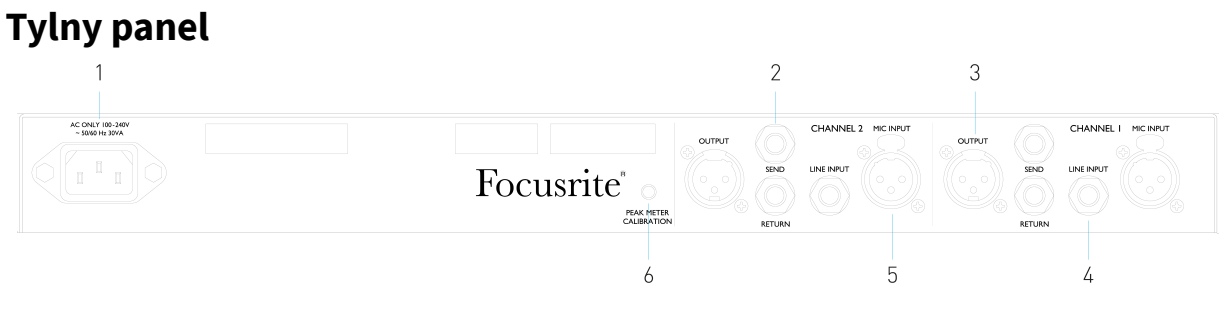

- 1. Wejście sieciowe
- 2. Wstaw opcję Wyślij i wróć
- 3. Wyjście kanału
- 4. Wejście liniowe
- 5. Wejście mikrofonowe
- 6. Potencjometr kalibracji miernika

## **Wejście zasilania prądem zmiennym**

Standardowe gniazdo IEC dla sieci prądu przemiennego. ISA Two posiada "uniwersalny" zasilacz, umożliwiający pracę przy dowolnym napięciu zasilania od 100 do 240 V AC

## **Wejścia mikrofonowe kanału**

Na zatrzaskowych złączach żeńskich XLR-3, z przełączanym zasilaniem phantom na kanał.

## **Wejścia liniowe kanału**

Na zbalansowanych gniazdach jack 1/4" TRS.

## **Wyjścia kanałów**

Na złączach męskich XLR-3.

## **Wstawianie kanałów wysyła i zwraca**

Zbalansowane gniazda Jack 1/4" TRS do wysyłania i powrotu sygnału wejściowego. Wkładkę można dodać do ścieżki kanału poprzez naciśnięcie panelu przedniego **Wstawić** przełącznik

## **Naczynie do kalibracji miernika**

Reguluje poziom świecenia diody LED "0" miernika kanału. Zobacz stronę [Kalibracja miernika \[6\]](#page-5-0).

# <span id="page-7-0"></span>**Charakterystyka fizyczna**

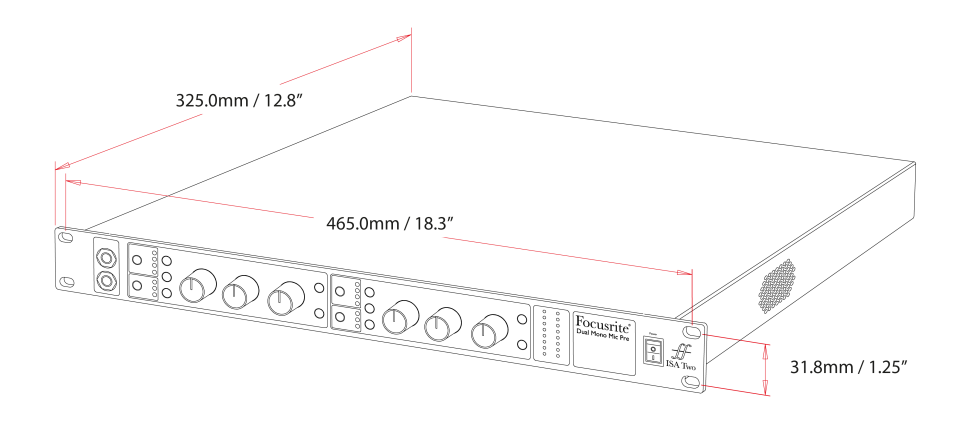

ISA Two wymiary przedstawiono na powyższym schemacie.

ISA Two wymaga 1U przestrzeni w szafie pionowej. Należy pozostawić dodatkowe 75 mm głębokości szafy za urządzeniem, aby umożliwić poprowadzenie kabli.

ISA Two waży 3.7 kg / 8.12 lbs a w przypadku instalacji w środowisku stałym (np. w szafie studyjnej) mocowania w szafie\* na panelu przednim zapewnią odpowiednie wsparcie. Jeśli jednak urządzenie ma być używane w warunkach mobilnych (np. w obudowie transportowej na czas podróży itp.), zaleca się zastosowanie w szafie bocznych szyn nośnych lub półek.

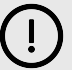

#### **Ważne**

\*Zawsze używaj śrub M6 i nakrętek klatkowych specjalnie zaprojektowanych do 19-calowych szaf sprzętowych. Wyszukiwanie w Internecie frazy "nakrętki klatkowe M6" pozwoli znaleźć odpowiednie komponenty.

Po każdej stronie znajdują się otwory wentylacyjne; należy upewnić się, że po zamontowaniu w szafie otwory wentylacyjne nie są zasłonięte. Nie montuj urządzenia bezpośrednio nad jakimkolwiek innym sprzętem generującym duże ilości ciepła, np. wzmacniaczem mocy.

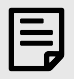

#### **Uwaga**

Maksymalna temperatura otoczenia podczas pracy wynosi 40°C / 104°F.

## **Wymagania dotyczące zasilania**

ISA Two jest zasilany z sieci. Zawiera zasilacze "Uniwersalne", które mogą pracować przy dowolnym napięciu sieciowym prądu przemiennego od 100 V do 240 V. Połączenia prądu przemiennego są wykonywane za pomocą standardowych 3-pinowych złączy IEC na tylnym panelu.

Do każdego urządzenia dostarczany jest odpowiedni kabel IEC – powinien on być zakończony wtyczką sieciową odpowiedniego typu dla Twojego kraju.

Pobór mocy prądu przemiennego przez ISA Two Jest 35 W.

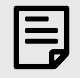

## **Uwaga**

Nie ma w nim żadnych bezpieczników ISA Two lub inne komponenty dowolnego typu wymieniane przez użytkownika. Wszelkie problemy serwisowe prosimy kierować do Zespołu Obsługi Klienta (patrz [Obsługa klienta i serwis urządzeń \[16\]\)](#page-15-0).

# <span id="page-9-0"></span>**Dodatki**

# **Pinouty złączy**

## **Wejście mikrofonowe**

Złącze: żeńskie XLR-3

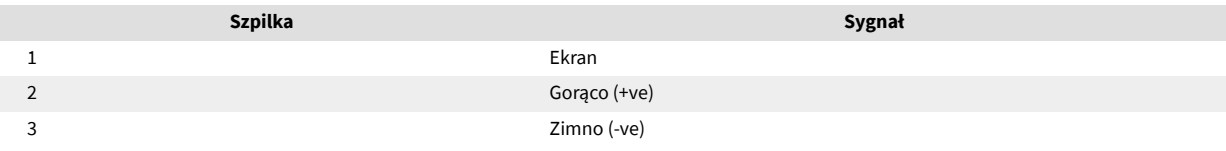

## **Wyjście**

Złącze: męskie XLR-3

## **Wejście liniowe/wstaw wysyłanie/powrót**

Złącze: Zbalansowane (TRS) gniazdo jack 1/4".

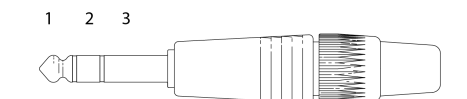

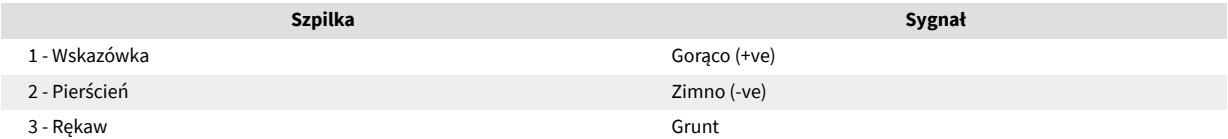

## **Wejście instrumentu**

Złącze: Niesymetryczne (TS) gniazdo jack 1/4".

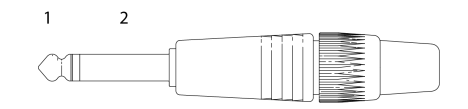

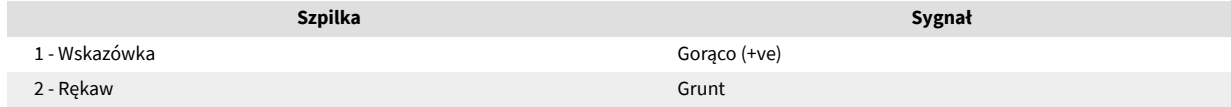

## <span id="page-10-0"></span>**Impedancja wejściowa przedwzmacniacza**

Główny element brzmienia przedwzmacniacza mikrofonowego jest związany z interakcją pomiędzy konkretnym używanym mikrofonem a rodzajem technologii interfejsu przedwzmacniacza mikrofonowego, do którego jest on podłączony. Głównym obszarem, na który wpływa ta interakcja, jest poziom i charakterystyka częstotliwościowa mikrofonu, jak następuje:

### **Poziom**

Profesjonalne mikrofony mają zwykle niską impedancję wyjściową, dlatego wyższy poziom można osiągnąć, wybierając pozycje o wyższej impedancji ISA Two przedwzmacniacz mikrofonowy.

#### **Pasmo przenoszenia**

Mikrofony o zdefiniowanych szczytach obecności i dostosowanych charakterystykach częstotliwościowych można dodatkowo ulepszyć, wybierając niższe ustawienia impedancji. Wybór wyższych wartości impedancji wejściowej będzie miał tendencję do uwydatniania odpowiedzi wysokoczęstotliwościowej podłączonego mikrofonu, co pozwoli uzyskać lepsze informacje o otoczeniu i wyższą klarowność – nawet w przypadku mikrofonów o średniej wydajności. Różne mikrofony/ISA Two Można wypróbować kombinacje impedancji przedwzmacniacza, aby uzyskać żądaną ilość zabarwienia nagrywanego instrumentu lub głosu. Aby zrozumieć, jak kreatywnie wykorzystać wybór impedancji, przydatne może być przeczytanie poniższej sekcji dotyczącej interakcji impedancji wyjściowej mikrofonu i impedancji wejściowej przedwzmacniacza mikrofonowego.

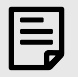

#### **Uwaga**

#### **Ustawianie impedancji – krótki przewodnik**

Ogólnie rzecz biorąc, następujące wybory dadzą następujące wyniki:

Ustawienia wysokiej impedancji przedwzmacniacza mikrofonowego:

- Wygeneruj większy ogólny poziom
- Staraj się, aby charakterystyka mikrofonu w niskich i średnich częstotliwościach była bardziej płaska
- Popraw charakterystykę wysokich częstotliwości mikrofonu.

Ustawienia niskiej impedancji przedwzmacniacza:

- Zmniejsz poziom wyjściowy mikrofonu
- Mają tendencję do podkreślania szczytów obecności niskich i średnich częstotliwości oraz punktów rezonansowych mikrofonu.

## **Przełączana impedancja – szczegółowe wyjaśnienie**

### **Mikrofony z dynamiczną ruchomą cewką i mikrofony pojemnościowe**

Prawie wszystkie profesjonalne mikrofony dynamiczne i pojemnościowe są zaprojektowane tak, aby mieć stosunkowo niską nominalną impedancję wyjściową wynoszącą od 150 Ω do 300 Ω mierzoną przy częstotliwości 1 kHz. Mikrofony są projektowane tak, aby mieć tak niską impedancję wyjściową ze względu na następujące zalety:

- Są mniej podatne na przechwytywanie hałasu
- Mogą sterować długimi kablami bez spadków wysokiej częstotliwości ze względu na pojemność kabla

Skutkiem ubocznym tak niskiej impedancji wyjściowej jest to, że impedancja wejściowa przedwzmacniacza mikrofonowego ma duży wpływ na poziom wyjściowy mikrofonu. Niska impedancja przedwzmacniacza obniża napięcie wyjściowe mikrofonu i uwydatnia wszelkie związane z częstotliwością zmiany impedancji wyjściowej mikrofonu. Dopasowanie rezystancji przedwzmacniacza mikrofonowego do impedancji wyjściowej mikrofonu

(np. ustawienie impedancji wejściowej przedwzmacniacza na 200 Ω w celu dopasowania do mikrofonu 200 Ω) nadal zmniejsza moc wyjściową mikrofonu i stosunek sygnału do szumu o 6 dB, co jest niepożądane.

Aby zminimalizować obciążenie mikrofonu i zmaksymalizować stosunek sygnału do szumu, przedwzmacniacze są tradycyjnie projektowane tak, aby mieć impedancję wejściową około dziesięciokrotnie większą niż przeciętny mikrofon, około 1,2 kΩ do 2 kΩ. (Oryginalna konstrukcja przedwzmacniacza ISA 110 była zgodna z tą konwencją i ma impedancję wejściową 1,4 kΩ przy 1 kHz.) Ustawienia impedancji wejściowej większe niż 2 kΩ powodują, że zmiany sygnału wyjściowego mikrofonu związane z częstotliwością są mniej znaczące niż przy ustawieniach o niskiej impedancji. Dlatego też ustawienia wysokiej impedancji wejściowej zapewniają bardziej płaską pracę mikrofonu w obszarach niskich i średnich częstotliwości oraz wzmocnioną w obszarze wysokich częstotliwości w porównaniu z ustawieniami o niskiej impedancji.

#### **Mikrofony wstęgowe**

Na szczególną uwagę zasługuje impedancja mikrofonu wstęgowego, ponieważ na ten typ mikrofonu ogromny wpływ ma impedancja przedwzmacniacza.

Impedancja wstęgi w mikrofonie tego typu jest bardzo niska, około 0,2 Ω i wymaga transformatora wyjściowego do przekształcenia generowanego niskiego napięcia na sygnał, który może zostać wzmocniony przez przedwzmacniacz. Transformator wykorzystuje stosunek około 1:30 (pierwotny: wtórny), aby zwiększyć napięcie wstęgi do użytecznego poziomu. Ta przekładnia transformatora powoduje zwiększenie impedancji wyjściowej mikrofonu do około 200 Ω przy 1 kHz.

Impedancja transformatora jest jednak bardzo zależna od częstotliwości – przy niektórych częstotliwościach może prawie się podwoić (tzw. punkt rezonansu) i ma tendencję do zmniejszania się do bardzo małych wartości przy niskich i wysokich częstotliwościach. Dlatego też, podobnie jak w przypadku mikrofonów dynamicznych i pojemnościowych, impedancja wejściowa przedwzmacniacza mikrofonowego ma znaczący wpływ na poziom sygnału i charakterystykę częstotliwościową transformatora wyjściowego mikrofonu wstęgowego oraz związaną z tym "jakość dźwięku" mikrofonu. Zaleca się, aby przedwzmacniacz mikrofonowy podłączony do mikrofonu wstęgowego miał impedancję wejściową co najmniej 5-krotność nominalnej impedancji mikrofonu.

W przypadku impedancji mikrofonu wstęgowego od 30 Ω do 120 Ω, impedancja wejściowa 600 Ω (niska) będzie działać dobrze. W przypadku mikrofonów wstęgowych od 120 Ω do 200 Ω zalecane jest ustawienie impedancji wejściowej na 1,4 kΩ (ISA 110).

# <span id="page-12-0"></span>**Interfejs Pro Tools**

## **Rysunek 1. Wyjście analogowe do Pro Tools | HD**

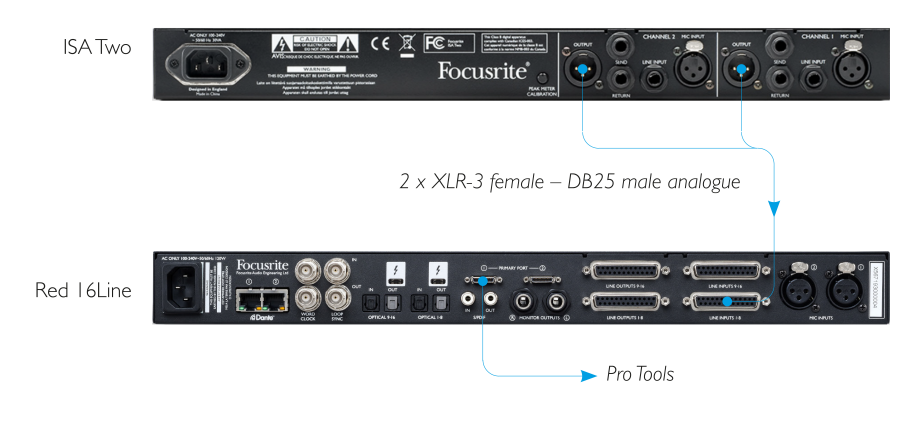

# <span id="page-13-0"></span>**Wydajność i specyfikacje**

#### **Wejścia mikrofonowe**

Wszystkie pomiary wykonano przy minimalnym wzmocnieniu, Z In: średni, chyba że zaznaczono inaczej. Pomiary wykonane na wyjściach analogowych

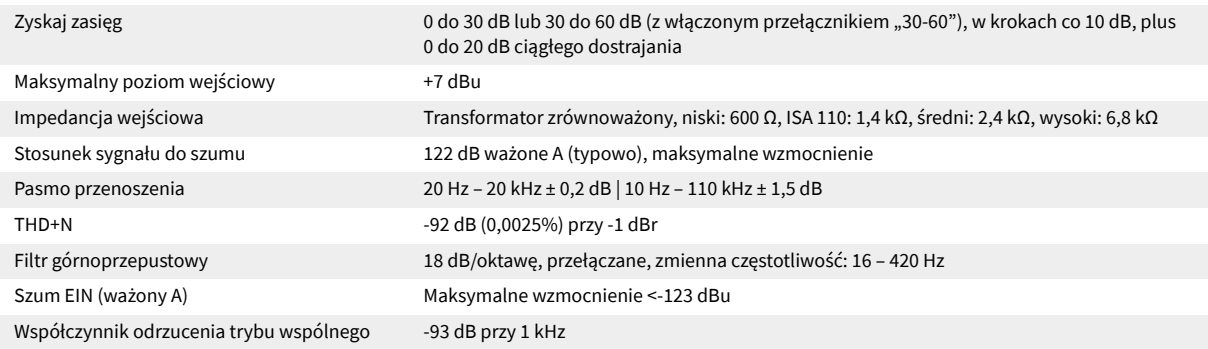

#### **Wejścia liniowe**

Wszystkie pomiary wykonano przy minimalnym wzmocnieniu, Z In: Low, chyba że zaznaczono inaczej, RS = 50 Ω. Pomiary wykonane na wyjściach analogowych Zyskaj zasięg electroma -20 do +10 dB w krokach co 10 dB, plus ciągłe dostrajanie od 0 do 20 dB Maksymalny poziom wejściowy +25 dBu Impedancja wejściowa Elektronicznie zrównoważone 10 kΩ Stosunek sygnału do szumu 122 dB ważone A (typowo), maksymalne wzmocnienie Pasmo przenoszenia 20 Hz – 20 kHz ± 0,1 dB | 10 Hz – 122 kHz ± 3 dB wzmocnienie jedności THD+N -91 dB (0,0028%) przy -1 dBr Filtr górnoprzepustowy 18 dB/oktawę, przełączane, zmienna częstotliwość: 16 – 420 Hz Współczynnik odrzucenia trybu wspólnego -65 dB przy 1 kHz

#### **Wejścia instrumentalne**

Wszystkie pomiary wykonano przy minimalnym wzmocnieniu, Z In: Low, chyba że zaznaczono inaczej, RS = 600 Ω. Pomiary wykonane na wyjściach analogowych Zyskaj zasięg Ciągłe +10 do +40 dB, przy użyciu potencjometru Trim

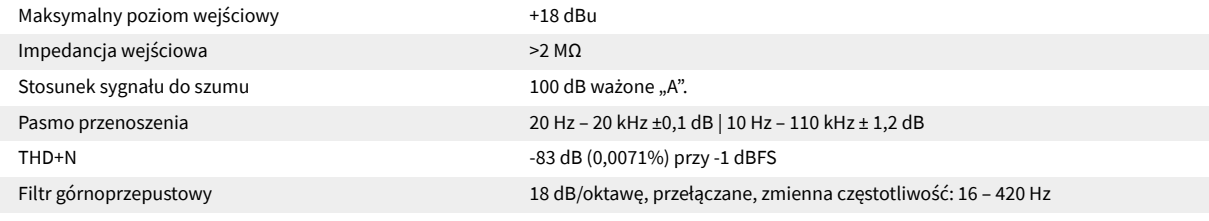

#### **Poziom wyjściowy**

Maksymalny poziom wyjściowy +24 dBu

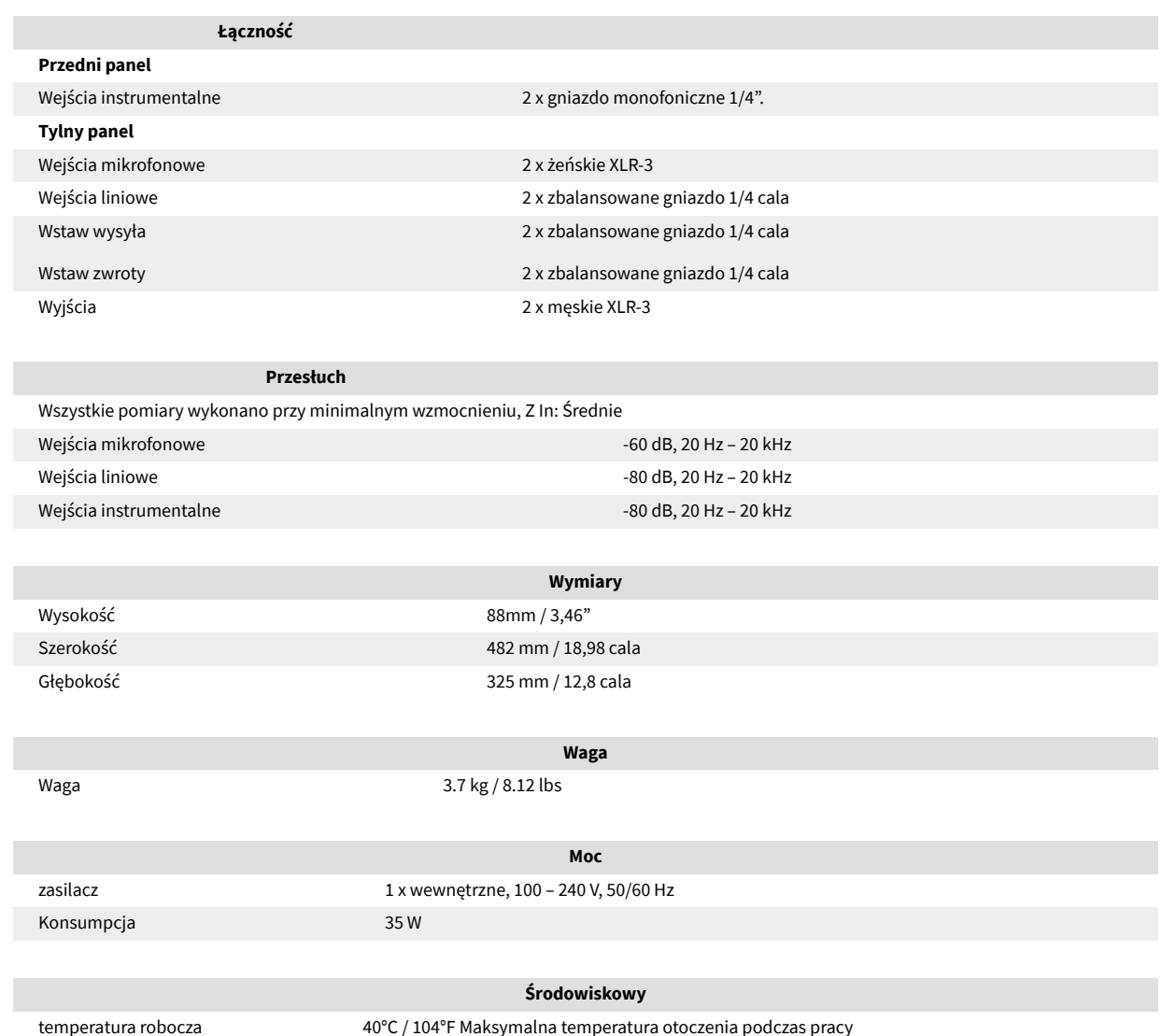

# <span id="page-15-0"></span>**Uwagi**

## **Gwarancja i serwis Focusrite**

Wszystkie produkty Focusrite są zbudowane zgodnie z najwyższymi standardami i powinny zapewniać niezawodne działanie przez wiele lat, pod warunkiem rozsądnej pielęgnacji, użytkowania, transportu i przechowywania.

Wiele produktów zwróconych w ramach gwarancji nie wykazuje żadnych wad. Aby uniknąć niepotrzebnych niedogodności związanych ze zwrotem produktu, skontaktuj się z pomocą techniczną Focusrite.

Jeżeli w ciągu 36 miesięcy od daty pierwotnego zakupu w produkcie ujawni się wada produkcyjna, Focusrite zapewni bezpłatną naprawę lub wymianę produktu.

Wada produkcyjna jest zdefiniowana jako wada w działaniu produktu zgodnie z opisem i publikacją Focusrite. Wada produkcyjna nie obejmuje uszkodzeń spowodowanych transportem, przechowywaniem lub nieostrożnym obchodzeniem się po zakupie, ani uszkodzeń spowodowanych nieprawidłowym użytkowaniem.

Chociaż niniejsza gwarancja jest udzielana przez Focusrite, zobowiązania gwarancyjne są wypełniane przez dystrybutora odpowiedzialnego za kraj, w którym zakupiłeś produkt.

Jeżeli chcesz skontaktować się z dystrybutorem w związku z problemem gwarancyjnym lub odpłatną naprawą pozagwarancyjną, odwiedź stronę: [focusrite.com/distributors](https://focusrite.com/distributors)

Dystrybutor poinformuje Cię wówczas o właściwej procedurze rozwiązania problemu gwarancyjnego. W każdym przypadku konieczne będzie dostarczenie dystrybutorowi kopii oryginału faktury lub paragonu sklepowego. Jeśli nie możesz bezpośrednio przedstawić dowodu zakupu, skontaktuj się ze sprzedawcą, u którego zakupiłeś produkt i spróbuj uzyskać od niego dowód zakupu.

Należy pamiętać, że jeśli zakupisz produkt Focusrite poza krajem zamieszkania lub prowadzenia działalności, nie będziesz uprawniony do zwrócenia się do lokalnego dystrybutora Focusrite o honorowanie tej ograniczonej gwarancji, chociaż możesz zażądać odpłatnej naprawy poza okresem gwarancyjnym.

Niniejsza ograniczona gwarancja jest oferowana wyłącznie na produkty zakupione od autoryzowanego sprzedawcy Focusrite (definiowanego jako odsprzedawca, który kupił produkt bezpośrednio od Focusrite Audio Engineering Limited w Wielkiej Brytanii lub u jednego z jego autoryzowanych dystrybutorów poza Wielką Brytanią). Niniejsza gwarancja stanowi dodatek do praw ustawowych obowiązujących w kraju zakupu.

## **Rejestracja produktu**

Aby uzyskać dostęp do opcjonalnego dołączonego oprogramowania, zarejestruj swój produkt pod adresem: [focusrite.com/register](http://www.focusrite.com/register)

## **Obsługa klienta i serwis urządzeń**

Możesz skontaktować się z naszym zespołem obsługi klienta:

E-mail: [focusriteprosupport@focusrite.com](mailto:focusriteprosupport@focusrite.com)

Telefon (Wielka Brytania): +44 (0)1494 836 384

Telefon (USA): +1 (310) 450 8494

## **Rozwiązywanie problemów**

Jeśli masz problemy ze swoimISA Two, zalecamy odwiedzenie naszego Centrum pomocy technicznej pod adresem: [focusritepro.zendesk.com](https://focusritepro.zendesk.com/hc/en-gb)